ИНСТРУКЦИЯ ПО ONATE ДОП.УСЛУГ HA CAЙTE AVSU.RU

# **В ЛИЧНОМ КАБИНЕТЕ НА AVSU.RU**

## **КЛИКНИТЕ НА ПУНКТ "ПЛАТНЫЕ УСЛУГИ"**

#### ФИО

Питание(присмотр и уход)

Платные услуги

Управление питанием

Написать в поддержку

Интересно

Бонусы

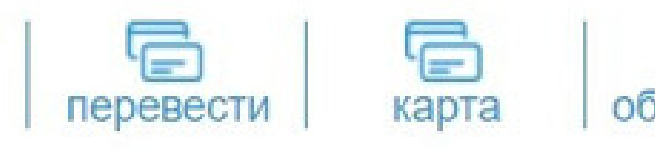

Hosoel

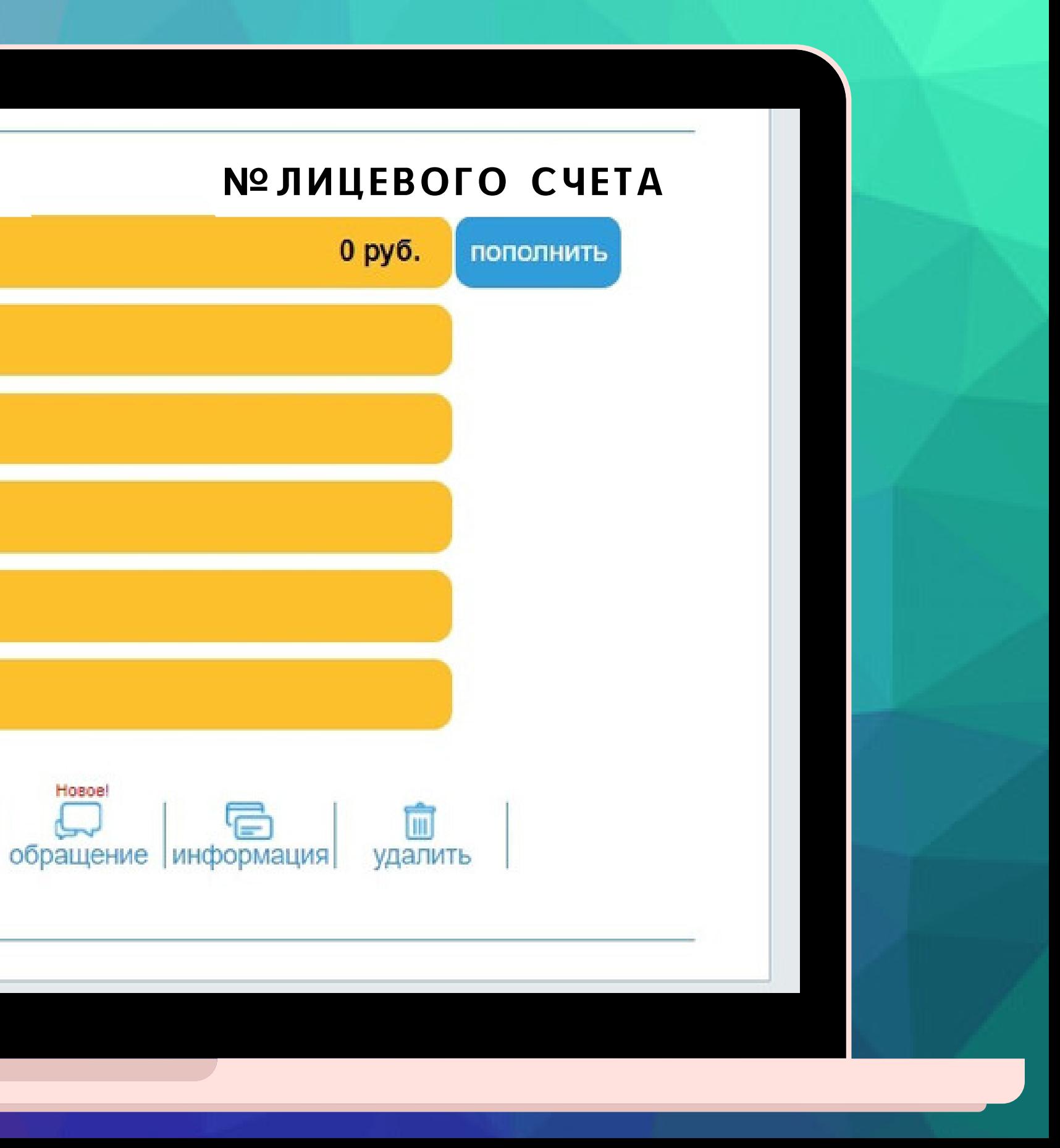

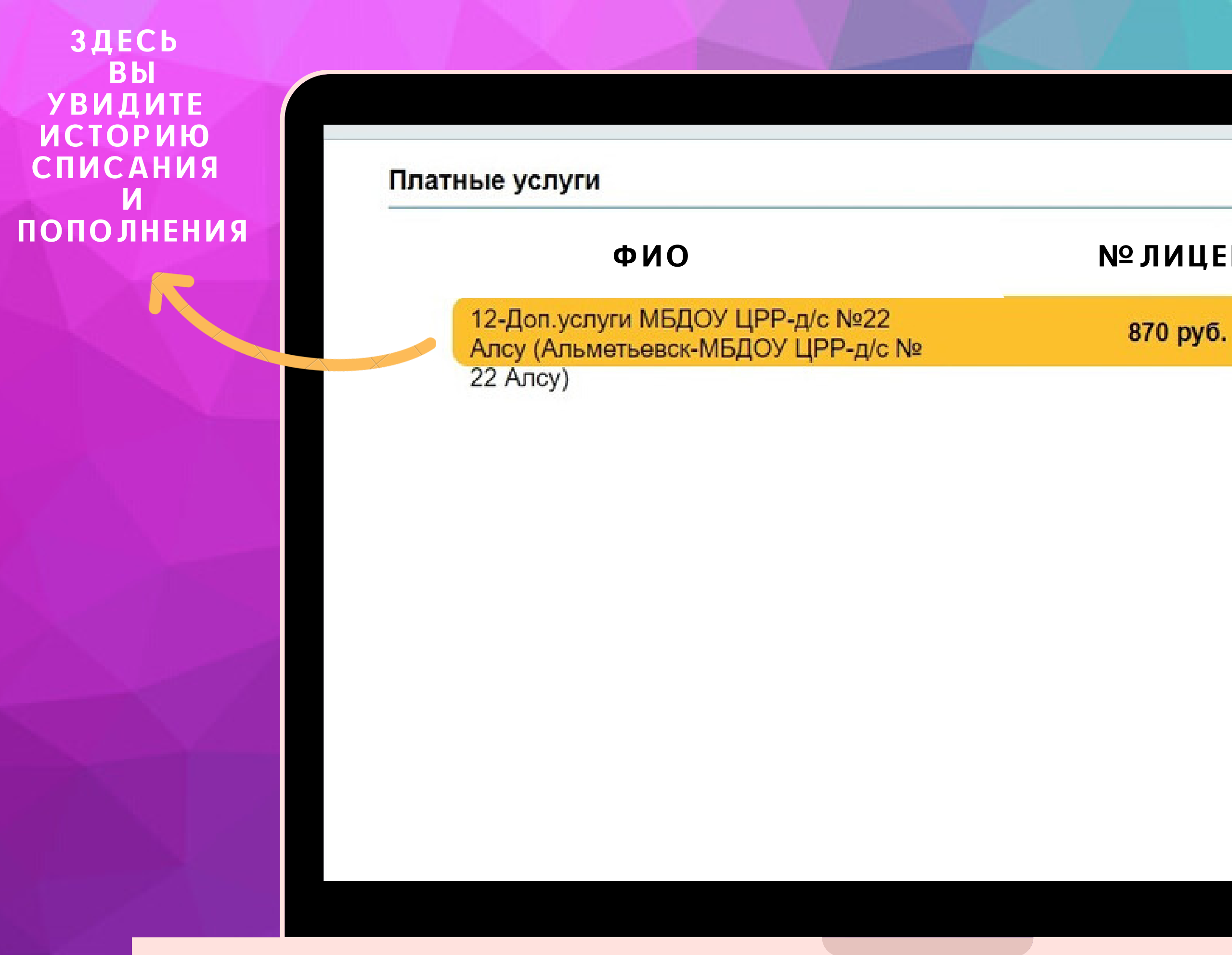

# № ЛИЦЕВОГО СЧЕТА

пополнить

### ЗДЕСЬ **B**bl **CMOWETE ПОПОЛНИТЬ БАЛАНС**

**ВВЕДИТЕ** CYMMY,<br>CYMMY,<br>KOTOPYHO<br>XOTMTE ЗАЧИСЛИТЬ, *U HAЖMUTE* **КНОПКУ** "ОПЛАТИТЬ"

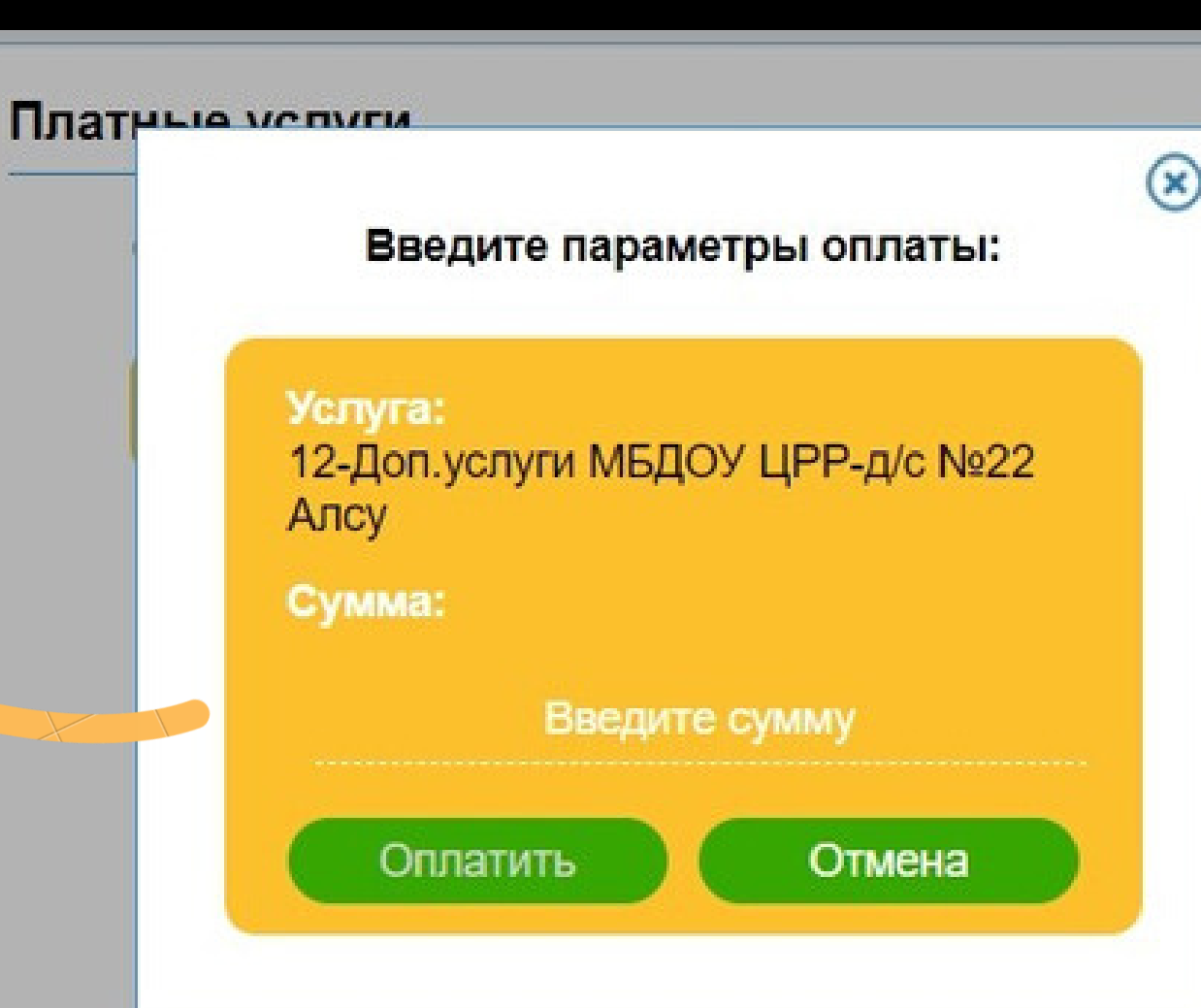

870 py6.

пополнить